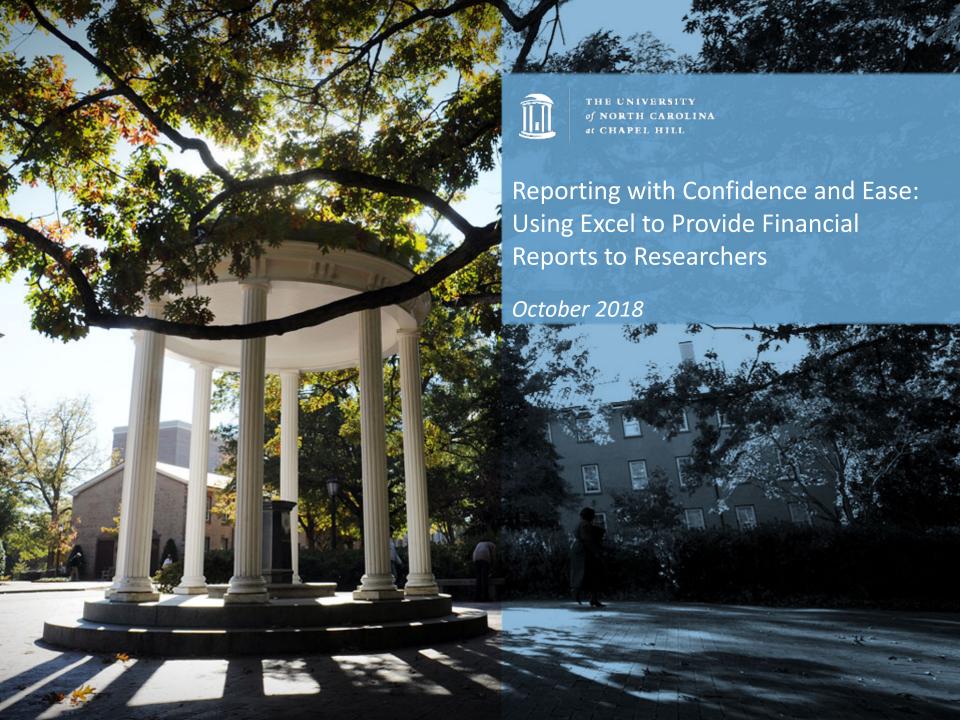

#### **Introductions**

#### **Ross Babinec**

**Budget Analyst** 

Research Administration Service Center

Office of Vice Chancellor for Research

#### Yana Biblin

Research Administration Manager

Research Administration Service Center

Office of Vice Chancellor for Research

#### Tonya Watkins

Director of Finance and Research Administration

Office of Vice Chancellor for Research

#### **Objective**

 Provide you with Excel tools and ideas to assist in reporting to Researchers

#### Goals:

- Reduce errors by reducing manual entries
- Increase transparency to Researchers
- Provide clear and concise financial information for Researchers to make decisions
- Reduce financial questions from Researchers

## **History of Report Development**

- Reason/Need for Report
- Ryan
- Shared Services

#### **Tools**

- Reporting Structure
- Reporting Content
- Formulas
- Conditional Formatting
- Data Validation

### **Reporting Structure**

- Summary
- Personnel Forecasting
- Non-Personnel Forecasting
- Budget Forecasting
- InfoPorte Transactions
- Subcontracts

### **Reporting Contents**

- Summary
  - Key facts/dates/information
    - Examples: PI Name, Project ID, Title, Budget Period, Project Period,
      Reconciling Period, Sponsor Info, F&A Rate, Progress Report Due, Financial
      Report Due, IDC Method

| PROJECT REPORT - SUMMARY |             |               |                |                |            |             |                    |                    |  |  |  |  |
|--------------------------|-------------|---------------|----------------|----------------|------------|-------------|--------------------|--------------------|--|--|--|--|
| PI:                      | Professor T | ar Heel       |                |                |            |             | F&A Rate:          | 55.5%              |  |  |  |  |
| PROJECT ID :             | 5000000     |               |                |                |            | Awar        | d Term Description | Expanded Authority |  |  |  |  |
| TITLE :                  | UNC Study:  | Measuring F   | Reporting Sati | sfaction       |            |             | Encumber Indirect: | Yes                |  |  |  |  |
| BUDGET START :           | 1/1/2018    |               |                | PROJECT START: | 1/1/2018   |             | Indirect Type:     | TDC                |  |  |  |  |
| BUDGET END :             | 12/31/2018  | <= Forecast 1 | Thru           | PROJECT END:   | 12/31/2024 |             | Progress Report    | 10/1/2018          |  |  |  |  |
| RECONCILING PERIOD:      | 7/1/2018    | 7/31/2018     |                | VARIANCE %     |            |             | Financial Report   | 3/31/2019          |  |  |  |  |
| SPONSOR:                 | Federal Age | ncy XYZ       | _              | SPONSOR NO:    | 12345      | Last Day to | Request Bud. Rev   | N/A                |  |  |  |  |
|                          |             |               |                |                |            |             | •                  |                    |  |  |  |  |

- Summary (continued)
  - Budget/Expenses Rows
    - Direct Costs
    - Indirect Costs
    - Subcontracts
  - Budget/Expenses Columns
    - Current Budget
    - Pending Budget
    - Expenses
    - Forecasts
    - Unobligated Balance

|                            | Account     | Account | Current Budget | Pending  | Period Expenses | Expenses LTD  | All       | Unobligated   |
|----------------------------|-------------|---------|----------------|----------|-----------------|---------------|-----------|---------------|
| Personnel expenses :       | Start       | End     | OSR BUD        | Budget   | OSR EXP         | OSR EXP       | Forecasts | Available     |
| Salary Expenses            | Subtotals : |         | 164,242.00     | 0.00     | 0.00            | 166,034.20    | 0.00      | (1,792.20)    |
| Fringe Expenses            | Subtotals : |         | 49,564.00      | 0.00     | 0.00            | 46,906.13     | 0.00      | 2,657.87      |
|                            |             |         |                |          |                 |               |           |               |
| Non-Personnel expenses :   |             |         |                |          |                 |               |           |               |
| Study Subjects             | 514800      | 514999  | 0.00           | 0.00     | 0.00            | 1,255.89      | 0.00      | (1,255.89)    |
| Travel                     | 526000      | 526999  | 7,170.00       | 0.00     | 0.00            | 4,392.78      | 0.00      | 2,777.22      |
| Postage and Freight        | 527400      | 527499  | 0.00           | 0.00     | 0.00            | 114.54        | 0.00      | (114.54)      |
| Printing and Binding       | 527500      | 527599  | 11,788.51      | 0.00     | 0.63            | 2,213.30      | 2.07      | 9,573.14      |
| Registration Fees          | 528300      | 528399  | 0.00           | 0.00     | 0.00            | 714.16        | 0.00      | (714.16)      |
| Supplies and Materials     | 530000      | 539999  | 774.00         | 0.00     | 0.00            | 101.21        | 0.00      | 672.79        |
| Meetings, Misc, Other      | 550000      | 558999  | 3,230.00       | 0.00     | 0.00            | 15,003.91     | 0.00      | (11,773.91)   |
| Tuition and Awards         | 568796      | 569310  | 10,509.00      | 0.00     | 0.00            | 10,509.00     | 0.00      | 0.00          |
|                            | Subtotals : | I       | 33,521.51      | 0.00     | 0.63            | 34,304.79     | 2.07      | (785.35)      |
| TC                         | TAL DIRECT  | COSTS:  | 247,327.51     | 0.00     | 0.63            | 247,245.12    | 2.07      | 80.32         |
| Other Non-Operating :      |             |         |                |          |                 |               |           |               |
| Indirects                  | 559000      | 559099  | 113,673.42     | 0.00     | 0.30            | 113,633.53    | 0.99      | 38.90         |
|                            | Subtotals : |         | 113,673.42     | 0.00     | 0.30            | 113,633.53    | 0.99      | 38.90         |
| тот                        | AL PROJECT  | COSTS:  | 361,000.93     | 0.00     | 0.93            | 360,878.65    | 3.06      | 119.22        |
|                            |             |         | Summary of     | of Subco | ntracts         |               |           |               |
|                            |             |         |                |          |                 |               |           |               |
|                            |             |         | Budget         |          |                 | Expenses      |           | Funds Availal |
| Subcontract                |             |         |                |          |                 |               |           |               |
| Duke University            |             |         | \$ 200,208.00  |          |                 | \$ 199,568.22 |           | \$ 639.78     |
| Johns Hopkins University   |             |         | \$ 39,194.00   |          |                 | \$ 39,193.99  |           | \$ 0.01       |
| University of Rhode Island |             |         | \$ 104,903.00  |          |                 | \$ 104,883.32 |           | \$ 19.68      |

- Personnel Forecasts
  - Broken out by Future Forecasts and Retroactive Forecasts as well as changes in funding (i.e. effort fluctuations)
  - Editable Fields
    - Pay Cycle
    - Total Salary
    - Forecast Begin and End Dates
    - FTE
    - Applicable Fringe (Y/N)
  - Calculated Fields
    - Project Rate
    - Bi-Weekly/Monthly Rate
    - Forecasted Salary
    - Forecasted Fringe
    - Forecasted Salary and Fringe
  - Legend of all fringe rates and maximum salaries

#### Personnel Forecasts (continued)

|                                                  |                  |                  | ` _          |                             |                              |              |            |          |         |                            |                 |                  |                                       |
|--------------------------------------------------|------------------|------------------|--------------|-----------------------------|------------------------------|--------------|------------|----------|---------|----------------------------|-----------------|------------------|---------------------------------------|
| Name                                             | Notes            | Employee<br>Type | Account      | Total<br>(Capped)<br>Salary | Institutional<br>Base Salary | Project Rate | Start Date | End Date | FTE     | Biweekly /<br>Monthly Rate | Forecast Salary | Forecast Fringes | Forecast Salary +<br>Forecast Fringes |
| Professor Tar Heel                               |                  | EHRA             | 511120       | 189,600                     | 213,203                      | 4,264        | 7/1/18     | 9/27/18  | 2.25%   | 355.34                     | 1,030.49        | 230.42           | 1,260.91                              |
| Co-Investigator 1                                |                  | EHRA             | 511120       | 87,797                      | 87,797                       | 14,043       | 7/1/18     | 9/27/18  | 16.00%  | 1,170.26                   | 3,393.76        | 1,158.49         | 4,552.25                              |
| Co-Investigator 2                                |                  | EHRA             | 511120       | 187,000                     | 195,000                      | 3,491        | 7/1/18     | 9/27/18  | 1.87%   | 290.94                     | 843.73          | 246.32           | 1,090.05                              |
| Co-Investigator 3                                |                  | EHRA             | 511120       | 140,250                     | 151,460                      | 1,870        | 7/1/18     | 9/27/18  | 1.33%   | 155.84                     | 451.94          | 142.73           | 594.67                                |
| Co-Investigator 4                                |                  | EHRA             | 511120       | 98,756                      | 98,756                       | 2,020        | 7/1/18     | 9/27/18  | 2.05%   | 168.30                     | 488.06          | 137.04           | 625.10                                |
| Project Director                                 |                  | EHRA             | 511120       | 49,357                      | 49,357                       | 1,493        | 7/1/18     | 7/6/18   | 3.03%   | 124.42                     | 24.88           | 8.49             | 33.37                                 |
| Data Analyst                                     |                  | SHRA             | 512120       | 73,000                      | 73,000                       | 3,733        | 6/11/18    | 9/27/18  | 5.11%   | 143.58                     | 1,134.26        | 408.06           | 1,542.32                              |
| Biostatistician                                  |                  | SHRA             | 512120       | 103,287                     | 103,287                      | 1,033        | 6/11/18    | 7/31/18  | 1.00%   | 39.73                      | 146.98          | 49.36            | 196.34                                |
| Biostatistician                                  |                  | SHRA             | 512120       | 103,287                     | 103,287                      | 12,899       | 8/1/18     | 8/31/18  | 12.49%  | 496.11                     | 1,141.06        | 375.99           | 1,517.05                              |
| Biostatistician                                  |                  | SHRA             | 512120       | 103,287                     | 103,287                      | 16,990       | 9/1/18     | 9/27/18  | 16.45%  | 653.46                     | 1,241.57        | 427.98           | 1,669.55                              |
| Research Assistant 1                             |                  | SHRA             | 512120       | 75,004                      | 75,004                       | 10,034       | 6/11/18    | 7/31/18  | 13.38%  | 385.92                     | 1,427.91        | 510.19           | 1,938.10                              |
| Research Assistant 1                             |                  | SHRA             | 512120       | 75,004                      | 75,004                       | 13,794       | 8/1/18     | 9/27/18  | 18.39%  | 530.54                     | 2,228.25        | 797.44           | 3,025.69                              |
| Research Assistant 2                             |                  | TEMP             | 514510       | 36,400                      | 36,400                       | 3,640        | 5/28/18    | 9/27/18  | 10.00%  | 140.00                     | 1,246.00        | 110.81           | 1,356.81                              |
|                                                  |                  |                  |              |                             |                              | -            |            |          |         |                            | -               | -                | -                                     |
| Retroactive Adjustments                          |                  |                  |              |                             |                              | _            |            |          |         |                            |                 |                  |                                       |
|                                                  |                  |                  |              |                             |                              | -            |            |          |         |                            | -               | -                | -                                     |
|                                                  |                  |                  |              |                             |                              | -            |            |          |         |                            | -               | -                | -                                     |
|                                                  |                  |                  |              |                             |                              | -            |            |          |         |                            | -               | -                | -                                     |
|                                                  |                  |                  |              |                             |                              | -            |            |          |         |                            | -               | -                | -                                     |
| * Insert rows above line, and copy ful           | row for formulas | . Colored numb   | ers are calc | ulations, do n              | ot modify.                   |              |            |          | 103.33% |                            | 14,798.89       | 4,603.33         | 19,402.22                             |
| Fringe Benefits Rates                            |                  | FY19             |              |                             |                              |              |            |          |         |                            |                 |                  |                                       |
| SPA Severance                                    |                  | 1.00%            |              |                             |                              |              |            |          |         |                            |                 |                  |                                       |
| Group Term Life - Employee                       |                  | 0.624%           |              |                             |                              |              |            |          |         |                            |                 |                  |                                       |
| Accidental Death and Dismemberment -<br>Employee |                  | 0.1152%          |              |                             |                              |              |            |          |         |                            |                 |                  |                                       |
| Supplemental Vision - Employee                   |                  | 103.08           |              |                             |                              |              |            |          |         |                            |                 |                  |                                       |
| Supplemental Retirement - Employee               |                  | 3.5%             |              |                             |                              |              |            |          |         |                            |                 |                  |                                       |
| Supplemental Retirement Employee Cap             |                  | 275,000          |              |                             |                              |              |            |          |         |                            |                 |                  |                                       |
| Long Term Disability (Monthly)                   |                  | 0.84%            |              |                             |                              |              |            |          |         |                            |                 |                  |                                       |
| Long Term Disability Monthly Cap                 |                  | 25,000           |              |                             |                              |              |            |          |         |                            |                 |                  |                                       |
| Supplemental Heath Insurance - Employee          |                  | 1,452.00         |              |                             |                              |              |            |          |         |                            |                 |                  |                                       |
| Dental Insurance - Employee                      |                  | 670.20           |              |                             |                              |              |            |          |         |                            |                 |                  |                                       |
| Social Security OASDI                            |                  | 6.2000%          |              |                             |                              |              |            |          |         |                            |                 |                  |                                       |
| Social Security OASDI - CAP                      |                  | 128,400          |              |                             |                              |              |            |          |         |                            |                 |                  |                                       |

- Non-Personnel Forecasts
  - Detailed information of each expected transaction
  - Most important fields for Researchers:
    - Date
    - Account
    - Amount
    - Description/Comments

| Date            |             | Business      |        |          |           |        | Project | Program |            |            | _          |          |                                      |         | _         |
|-----------------|-------------|---------------|--------|----------|-----------|--------|---------|---------|------------|------------|------------|----------|--------------------------------------|---------|-----------|
| <u>Create</u> ▼ | Reference * | <u>Unit</u> ▼ | Fund ▼ | Source * | Account * | Dept 💌 | ID 🔻    | Code *  | CC1 ×      | CC2 ×      | CC3        | Amount ▼ | Vendor / Description ▼               | Notes ▼ | Cleared * |
| 6/5/2018        | JE000012345 | UNCCH         | 25210  | 49000    | 527510    | 123456 | 500000  | PROGR   | COSTCODE01 | COSTCODE02 | COSTCODE03 | 2.07     | Printing Allocation                  |         |           |
| 6/8/2018        | V51234567   | UNCCH         | 25210  | 49000    | 537210    | 123456 | 500000  | PROGR   | COSTCODE01 | COSTCODE02 | COSTCODE03 | 21.00    | Supplies Reimbursement Prof Tar Heel |         |           |
| 6/9/2018        | T123456     | UNCCH         | 25210  | 49000    | 526120    | 123456 | 500000  | PROGR   | COSTCODE01 | COSTCODE02 | COSTCODE03 | 500.00   | Travel to Conference                 |         |           |
| 6/10/2018       | C123456     | UNCCH         | 25210  | 49000    | 526260    | 123456 | 500000  | PROGR   | COSTCODE01 | COSTCODE02 | COSTCODE03 | 350.00   | Airfare to Conference                |         |           |
| 6/11/2018       | 10000012345 | UNCCH         | 25210  | 49000    | 537210    | 123456 | 500000  | PROGR   | COSTCODE01 | COSTCODE02 | COSTCODE03 | 250.00   | Staples Project Supplies             |         |           |
|                 |             |               |        |          |           |        |         |         |            |            |            |          |                                      |         |           |
| 1               |             |               |        |          |           |        |         |         |            |            |            |          |                                      |         |           |

- Budget Forecasts
  - Detailed information of changes in Budget
  - Most important fields for Researchers:
    - Date
    - Account
    - Amount
    - Description/Comments

| Б.,         |                 | D .      |        |          |           |        | D       | Б       |            |            |            |           |                                         |         |           |
|-------------|-----------------|----------|--------|----------|-----------|--------|---------|---------|------------|------------|------------|-----------|-----------------------------------------|---------|-----------|
| <u>Date</u> |                 | Business |        |          |           |        | Project | Program |            |            |            |           | _                                       |         |           |
| Create *    | Reference 💌     | Unit 💌   | Fund ▼ | Source * | Account ▼ | Dept 💌 | ID 💌    | Code 💌  | CC1 ×      | CC2 ×      | CC3        | Amount ▼  | Vendor / Description                    | Notes ▼ | Cleared ▼ |
| 6/5/2018    | NOA Y2          | UNCCH    | 25210  | 49000    | 510000    | 123456 | 500000  | PROGR   | COSTCODE01 | COSTCODE02 | COSTCODE03 | 50,000.00 | Y2 Salaries Budget                      |         |           |
| 6/5/2018    | NOA Y2          | UNCCH    | 25210  | 49000    | 515000    | 123456 | 500000  | PROGR   | COSTCODE01 | COSTCODE02 | COSTCODE03 | 12,500.00 | Y2 Fringe Budget                        |         |           |
| 6/5/2018    | NOA Y2          | UNCCH    | 25210  | 49000    | 537210    | 123456 | 500000  | PROGR   | COSTCODE01 | COSTCODE02 | COSTCODE03 | 500.00    | Y2 Supplies Budget                      |         |           |
| 6/5/2018    | NOA Y2          | UNCCH    | 25210  | 49000    | 559000    | 123456 | 500000  | PROGR   | COSTCODE01 | COSTCODE02 | COSTCODE03 | 34,965.00 | Y2 Indirect Budget                      |         |           |
| 6/11/2018   | Budget Revision | UNCCH    | 25210  | 49000    | 510000    | 123456 | 500000  | PROGR   | COSTCODE01 | COSTCODE02 | COSTCODE03 | 250.00    | Moving Budget from Supplies to Salaries |         |           |
| 6/11/2018   | Budget Revision | UNCCH    | 25210  | 49000    | 537210    | 123456 | 500000  | PROGR   | COSTCODE01 | COSTCODE02 | COSTCODE03 | (250.00)  | Moving Budget from Supplies to Salaries |         |           |
|             |                 |          |        |          |           |        |         |         |            |            |            |           |                                         |         |           |

- InfoPorte Transactions
  - Data exported from InfoPorte (less cost share)
  - Copied and Pasted into Report

| Bus Unit 🔻 | Ledger ▼ | FY 🏋 | Acct Prd 🎩 | Account 🗝 | Acct Desc                   | ▼ Project ▼ | Description       | Trans Type 🔻 | Trans ID Reference 1   | Reference 2 🔻 | Amount 🔻 | Acct Dt ▼ |
|------------|----------|------|------------|-----------|-----------------------------|-------------|-------------------|--------------|------------------------|---------------|----------|-----------|
| UNCCH      | OSR_EXP  | 2018 | 11         | 527510    | Printing and Binding Design | 5000000     | Machine 8TB567793 | GL_JOURNAL   | 0000443222_01-MAY-2018 |               | \$ 0.50  | 5/1/2018  |
| UNCCH      | OSR_EXP  | 2018 | 11         | 527510    | Printing and Binding Design | 5000000     | Machine 8TB567793 | GL_JOURNAL   | 0000443222_01-MAY-2018 |               | \$ 0.10  | 5/1/2018  |
| UNCCH      | OSR_EXP  | 2018 | 11         | 527510    | Printing and Binding Design | 5000000     | Machine 8TB567826 | GL_JOURNAL   | 0000443222_01-MAY-2018 |               | \$ 0.03  | 5/1/2018  |
| UNCCH      | OSR_EXP  | 2018 | 11         | 559010    | CG F&A Cost                 | 5000000     | )                 | GM_FA        |                        |               | \$ 0.01  | 5/4/2018  |
| UNCCH      | OSR_EXP  | 2018 | 11         | 559010    | CG F&A Cost                 | 5000000     | )                 | GM_FA        |                        |               | \$ 0.24  | 5/4/2018  |
| UNCCH      | OSR_EXP  | 2018 | 11         | 559010    | CG F&A Cost                 | 5000000     |                   | GM_FA        |                        |               | \$ 0.05  | 5/4/2018  |
|            |          |      |            |           |                             |             |                   |              |                        |               |          |           |
|            |          |      |            |           |                             |             |                   |              |                        |               |          |           |

#### Subcontracts

- Each Subcontract has their own tab
- Lists the Subcontracts beginning budget
- Shows current unobligated balance
- Lists each invoice as a reduction in balance

| Project ID | 500000X         | Subcontractor        | <b>Duke University</b> |      |            |  |  |
|------------|-----------------|----------------------|------------------------|------|------------|--|--|
| Invoice    | Invoice         | Voucher              | Invoice                | Pro  | Project    |  |  |
| Period     | Number          | Number               | Amount                 | Bala | ance       |  |  |
|            | UNC's Direct To | tal Budget for S     | ubcontract             | \$   | 200,208.00 |  |  |
| Mar-10     | 2200026710      | 50731740             | \$ 10,328.81           | . \$ | 189,879.19 |  |  |
| Apr-10     | 2200026206      | 50711708             | \$ 6,623.19            | \$   | 183,256.00 |  |  |
| May-10     | 2200027143      | 50763262             | \$ 13,138.84           | \$   | 170,117.16 |  |  |
| Jun-10     | 2200027951      | 50796846             | \$ 13,797.91           | . \$ | 156,319.25 |  |  |
| Jul-10     | 2200028541      | 50832916             | \$ 13,797.91           | . \$ | 142,521.34 |  |  |
| Aug-10     | 2200029009      | 50853028             | \$ 13,797.91           | . \$ | 128,723.43 |  |  |
| Sep-10     | 2200029663      | 50894204             | \$ 13,824.32           | \$   | 114,899.11 |  |  |
| Oct-10     | 2200030443      | 50935441             | \$ 14,311.81           | . \$ | 100,587.30 |  |  |
| Nov-10     | 2200031178      | 50964651             | \$ 13,824.32           | \$   | 86,762.98  |  |  |
| Dec-10     | 2200032659      | 51028615             | \$ 8,936.13            | \$   | 77,826.85  |  |  |
| Jan-11     | 2200032070      | 51009326             | \$ 11,434.55           | \$   | 66,392.30  |  |  |
|            |                 | <b>CURRENT ENDIN</b> | NG BALANCE             | \$   | 66,392.30  |  |  |
|            |                 | CORRENT ENDIR        | NO BALANCE             | \$   | 00,392.30  |  |  |

#### **Formulas**

#### Summary

- Indirects MTDC or TDC
  - IF MTDC is selected it is F&A Rate x Total DC less Tuition/Rent/Equipment, if not TDC x F&A Rate
- Current Budget
  - IF Ledger=OSR\_BUD AND Account is in range Amount is pulled into cell
- Pending Budget
  - IF Budget Forecast has entry AND Account is in range Amount is pulled into cell
- Period Expenses
  - Part 1: IF Ledger=OSR\_EXP AND Account is in range Amount is pulled into cell
  - Part 2: IF Transaction is within the date range for the period being reconciled (part of the Summary page) amount is pulled into cell
- Expenses LTD
  - IF Ledger=OSR\_EXP AND Account is in range Amount is pulled into cell

- Summary (continued)
  - All Forecasts
    - Personnel
      - Salaries
        - Pulled straight from Salaries total on Personnel Forecasting Tab
      - Fringe
        - Pulled straight from Fringe total on Personnel Forecasting Tab
  - Unobligated Balance
    - = = Current Budget + Pending Budget Expenses LTD All Forecasts
  - Subcontracts
    - Available Budget = Direct Total from Subcontract Tab
    - Total Expenses = SUM of Invoice Amounts from Subcontract Tab
    - Unobligated Balance = Current Ending balance from Subcontract Tab

#### Personnel Forecasts

- Project Rate (Annual amount charged to the project if charged for full 12 months) = FTE x
  Total Salary
- Bi-weekly/Monthly Rate
  - IF Statement to determine Denominator (Bi-weekly v. Monthly)
    - IF Bi-Weekly = Project Rate / Hours at 1.0 FTE (2080 in general)
    - IF Monthly = Project Rate / 12 Months
- Forecasted Salary
  - = = Project Rate x (Amount of Days Forecasted/Annual Days)
    - IF Statement to determine Annual Days
      - IF Bi-weekly denominator is 365 to count every day
      - IF Monthly denominator is 360 so that it is an even pay per month
    - Amount of Day Forecasted = End Date Start Date
      - We use the Formula DAYS for Bi-Weekly and DAYS360 for Monthly
      - Make sure to add a +1 to the end date to account for effort on that day

- Personnel Forecasts (continued)
  - Forecasted Fringe
    - Forecasted Fringe=SUM of all the detailed Fringe calculations
    - Detailed Fringe calculations
      - SPA Severance
      - Clinical Supp Life
      - Clinical Supp Retirement
      - Clinical Supp Disability
      - Clinical Supp Health
      - Social Security (OASDI)
      - Social Security (Health & Hospitalization)
      - State Retirement
      - Medical Insurance
      - ORP Retirement
      - Longevity
      - Staff Composite Benefit
      - Terminal Leave Payout
      - Core Data Services
      - Transit Fees

#### Subcontracts

- Project Balance as of each Invoice
  - Beginning Balance Invoice Amount *OR* Last Invoice's Balance Invoice Amount
- Current Unobligated Balance
  - = Beginning Balance SUM of all Invoice Amounts

## **Conditional Formatting**

- Draw the users attention towards or away from a particular cell or value
- Point out to Research Administrators any data entry errors
- Examples:
  - Account cell on Non-Personnel and Budget Forecast turns red if an amount is entered
  - Direct Balance cell turns red when the balance is less than \$0
  - FTE text is white if 0% and black if greater or less than 0%

|                      |             | Business    |        |          |           |             |            | <u>Program</u> |            |            |            |               |                                    |              |
|----------------------|-------------|-------------|--------|----------|-----------|-------------|------------|----------------|------------|------------|------------|---------------|------------------------------------|--------------|
| <u>Date Create</u> ▼ | Reference * | <u>Unit</u> | Fund 🔻 | Source * | Account * | <u>Dept</u> | Project ID | Code           | CC1        | CC2        | CC3        | <u>Amount</u> | Vendor / Description               | <u>Notes</u> |
| TBD                  | JE000012345 | UNCCH       | 25210  | 49000    |           | 123456      | 510XXXX    | PROGR          | COSTCODE01 | COSTCODE02 | COSTCODE03 | 3,974.00      | XYZ Company Transcription services | June - July  |
| TBD                  | V5123456    | UNCCH       | 25210  | 49000    | 568710    | 123456      | 510XXXX    | PROGR          | COSTCODE01 | COSTCODE02 | COSTCODE03 | 132.47        | CMP Printing Allocaiton            | June         |
|                      |             |             |        |          |           |             |            |                |            |            |            |               |                                    |              |

#### **Data Validation**

- Prevents errors on cells that are referenced in formulas
- Provides users lists to choose from
- Examples:
  - MTDC or TDC choice that will automatically calculate F&A
  - Set list that allows users to choose from different employment types
  - Restrict users from entering anything other than Y/N for fringes so that fringe calculation is automated and no #REF error is given

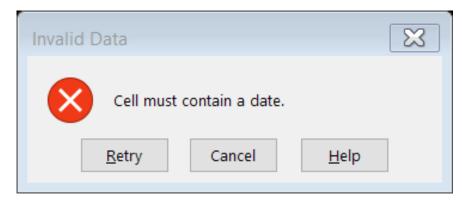

### **Pending Additions**

- Burn Rate as of date of Report
  - Developing formula
- Is Carryfoward less than 25% for NIH auto-carryforward?
  - Developing formula
  - Will require some Research Administrator entry
- Add a Section for Cost-Share for mandated/voluntary
  - Developing formula
  - Will require some Research Administrator entry
- Efforts within OVCR (RASC & OSR) to potentially make available for campus use

# **Questions**

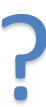